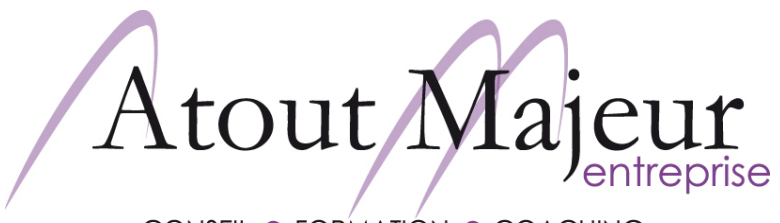

CONSEIL ● FORMATIÓN ● COACHING

# **Microsoft Word, Publipostage**

### **Durée de la formation :**

#### **Horaires de formation :**

08h45 - 12h30 / 13h45 – 17h00

#### **Pré-requis :**

Utiliser Microsoft Word, Initiation : pour les notions de base de saisie et de mise en forme de texte

#### **Objectifs :**

Utiliser les outils pour créer un publipostage à l'aide de Microsoft **Word** 

**Cours suivant :**

-

**Pour vous inscrire**

**Tel : 04 78 14 19 19**

**Email : amra.info@atoutmajeur-ra.com**

**Renseignement et planning des formations :**

**www.atoutmajeur.com**

## 1 jour (14h) **Module 2 : Fusion et publipostage**

Qu'est ce que le publipostage

Création de la liste des destinataires via l'outil de publipostage

- Créer un document source avant le publipostage *(base de données avec la liste des destinataires)*
- Les différents formats pour la liste des destinataires *(Excel, Word, Access)*
- Créer un document principal *(Mise en place d'un courrier pour le publipostage)*

Trier les enregistrements *(Sortir les lettres issues du publipostage dans un certain ordre)*

Filtrer les enregistrements *(Ne sortir que certains courriers)*

Utiliser des mots-clé *(notamment utilisation du si…alors…sinon)*

Imprimer des étiquettes *(enveloppes)*

Fusionner

Faire un publipostage en utilisant les Emails *(envoi d'emails en masse)*